<span id="page-0-0"></span>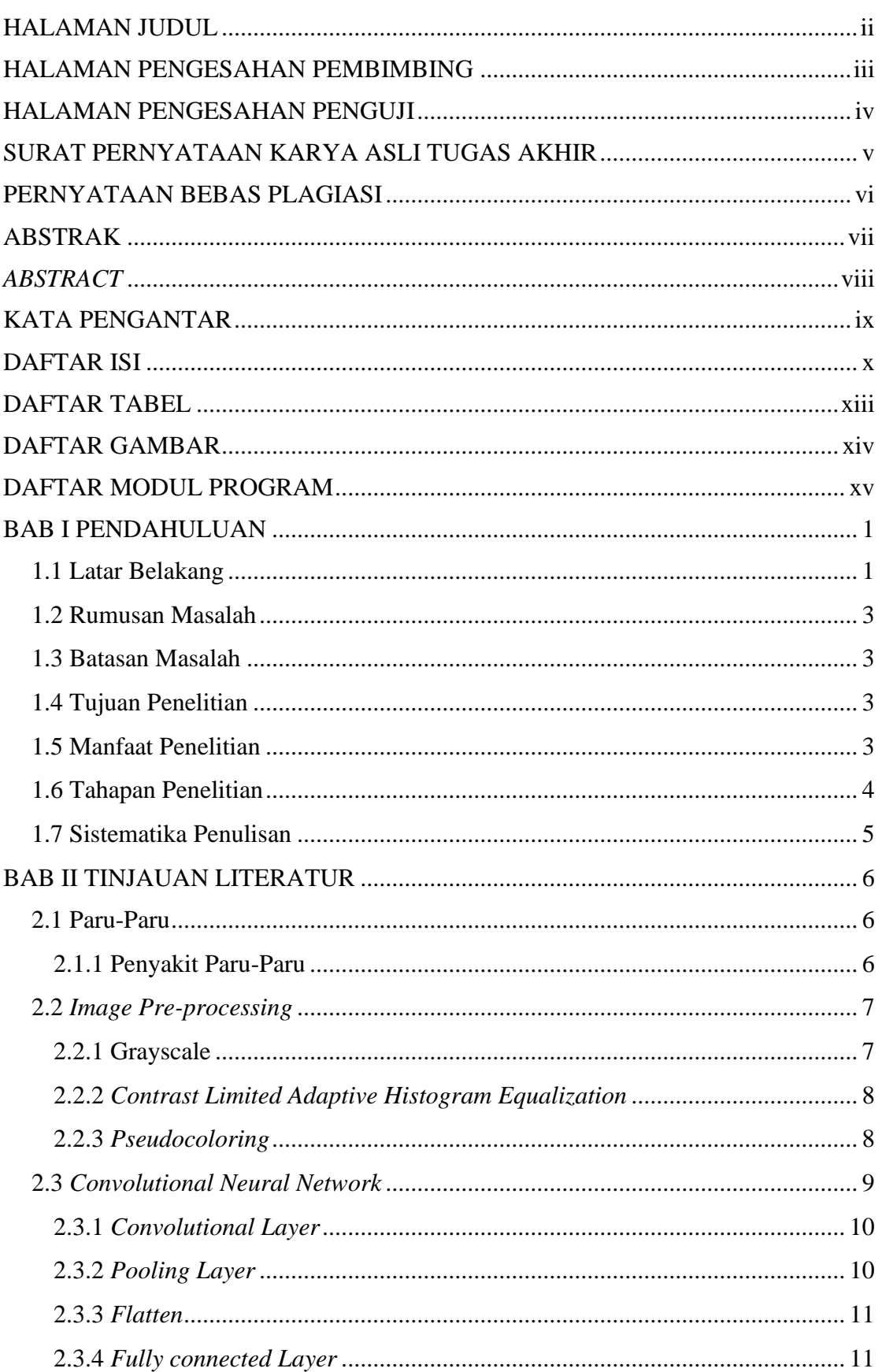

## **DAFTAR ISI**

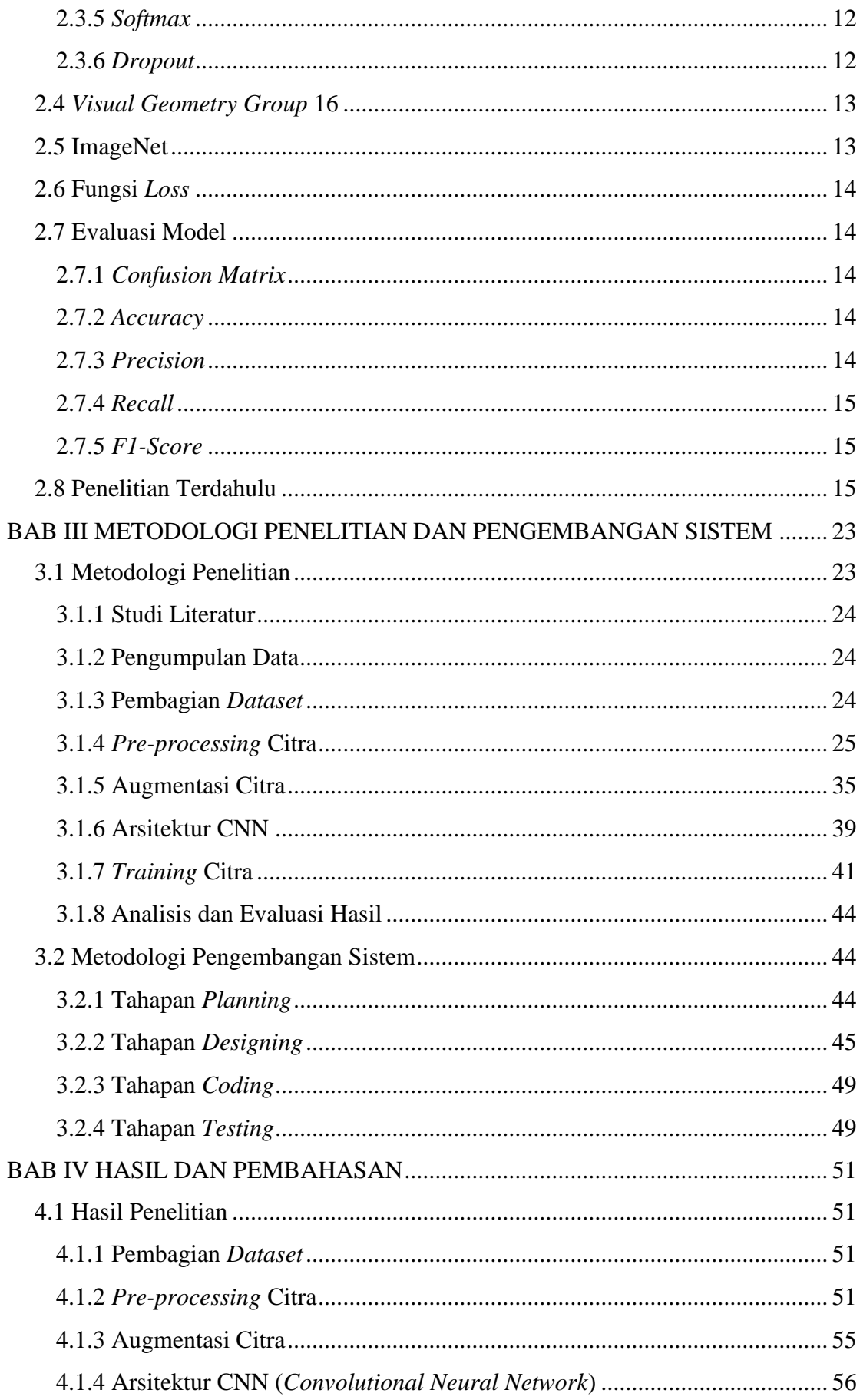

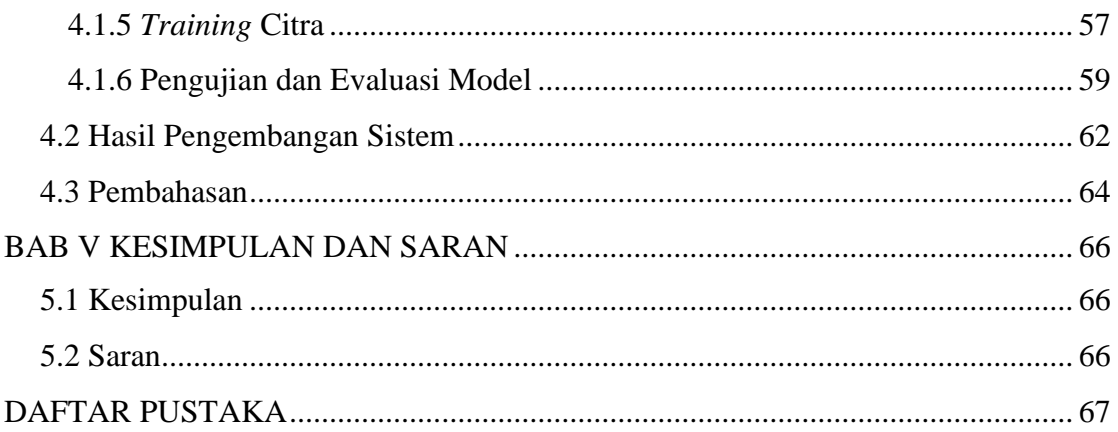

<span id="page-3-0"></span>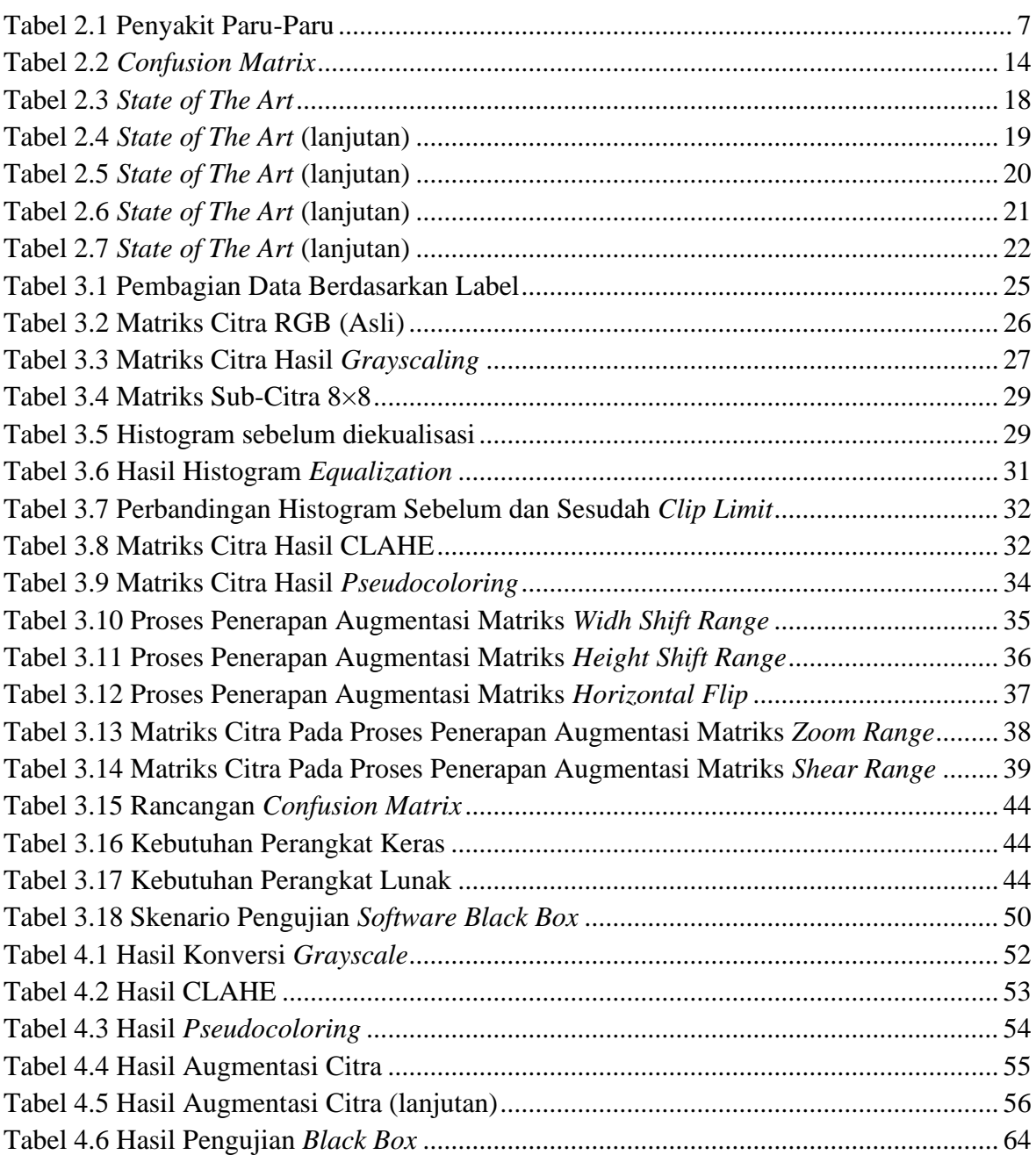

## **DAFTAR TABEL**

## **DAFTAR GAMBAR**

<span id="page-4-0"></span>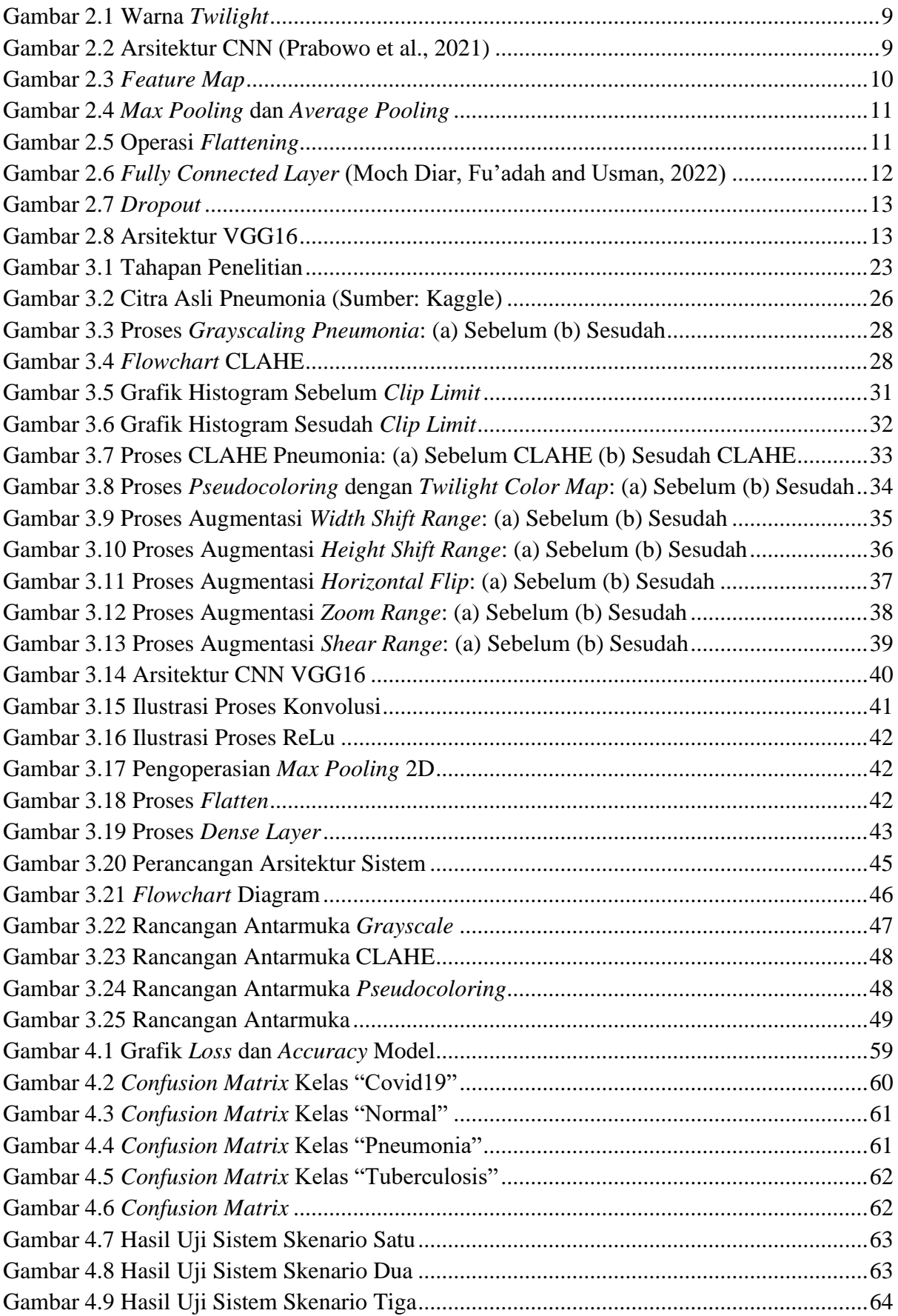

## **DAFTAR MODUL PROGRAM**

<span id="page-5-0"></span>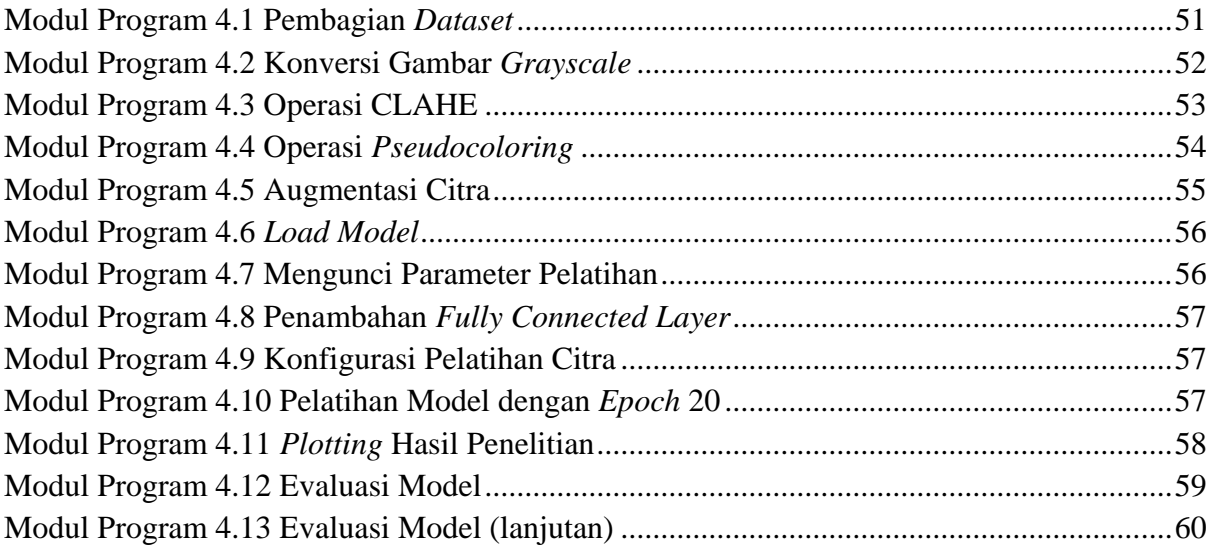